# **100% Money Back**

**Vendor:**Palo Alto Networks

**Exam Code:**PSE-STRATADC

**Exam Name:**Palo Alto Networks System Engineer Professional - Strata Data Center

**Version:**Demo

Which VM-Series can be deployed on VMware NSX?

A. VM-100, VM-200, VM-300. VM-500. VM-1000-HV

B. VM-50r VM-100, VM-200, VM-300, VM-500

C. VM-100, VM-200, VM-300, VM-500, VM-700

D. All VM Series Models can be deployed on VMware NSX

Correct Answer: A

https://docs.paloaltonetworks.com/vm-series/8-1/vm-series-deployment/about-the-vm-series-firewall/vmseriesmodels.html

## **QUESTION 2**

Which is not a SaaS product?

- A. Yahoo Maps
- B. Microsoft Office 365
- C. Microsoft Azure
- D. Google Docs
- Correct Answer: C

#### **QUESTION 3**

Which three components are relevant for installing a VM-Series firewall in an OpenStack environment? (Choose three)

- A. bootstrap files including init-cfg.txt. bootstrap.xml, and VM-Series auth codes
- B. a valid VM-Series gcow2 image
- C. Hypervisor: ESX
- D. a valid OpenStack heat template in json format
- E. a valid vmseries vhd image
- F. a valid OpenStack heat template in yaml format

Correct Answer: ABD

A customer in a non-NSX VMware environment wantsto add a VM-Series firewall and to partition an existing group of VMs in the same subnet into two groups. One group needs no additional security, but the second group requires substantially more security.

How can this partition be accomplished without editing the IP addresses or the default gateways of any of the guest VMs?

A. Create a new virtual switch and use the VM-Series firewall to separate virtual switches using Virtual Wire mode Then move the guests that require more security into the new virtual switch.

B. Edit the IP address of all of the affected VMs.

C. Send the VLAN out of the virtual environment into a hardware Palo Alto Networks firewall in Layer 3 mode. Use the same IP address as the old default gateway, then delete the old default gateway.

D. Create a Layer 3 interface in the same subnet as the VMs and configure proxy ARP.

Correct Answer: D

#### **QUESTION 5**

Which protocol is used by VMware to encapsulate packets in NSX?

A. VRLAN

B. VXLAN

C. GRE

D. VMLAN

Correct Answer: B

#### **QUESTION 6**

How does Palo Alto Networks VM orchestration help service providers automatically provision security instances and policies on demand? (Choose two)

A. Aperture Orchestration Engine (AOE)

B. Support for Dynamic Address Groups

- C. Fully instrumented API
- D. VM Orchestration Policy Editor

Correct Answer: BC

Which environment is least likely to be placed on a public cloud by a hospital that has a large health information management application?

A. production

- B. development
- C. testing
- D. QA

Correct Answer: B

# **QUESTION 8**

Which two OpenStack components areused in the creation of a VM-Series firewall from a heat template in OpenStack? (Choose two)

- A. Swift creates the storage resources.
- B. Nova creates the firewall instance.
- C. Horizon
- D. Neutron creates the network resources.

Correct Answer: AC

#### **QUESTION 9**

Which type of cloud service can be protected by an inline firewall controlled by the organization rather than by the cloud provider?

- A. SaaS
- B. laaS
- C. PaaS
- D. FaaS

Correct Answer: B

Whichthree deployment modes of VM-Series firewalls are supported across NSX-T? (Choose three)

- A. Partner Service
- B. Boot Strap
- C. Prism Central
- D. Tier-1 insertion
- E. Tier-0 insertion
- Correct Answer: ADE

https://docs.paloaltonetworks.com/vm-series/9-0/vm-series-deployment/set-up-the-vm-series-firewall-onnsx/set-up-thevm-series-firewall-on-nsx-t/supported-deployments-of-the-vm-series-firewall-on-vmwarensx-t.html

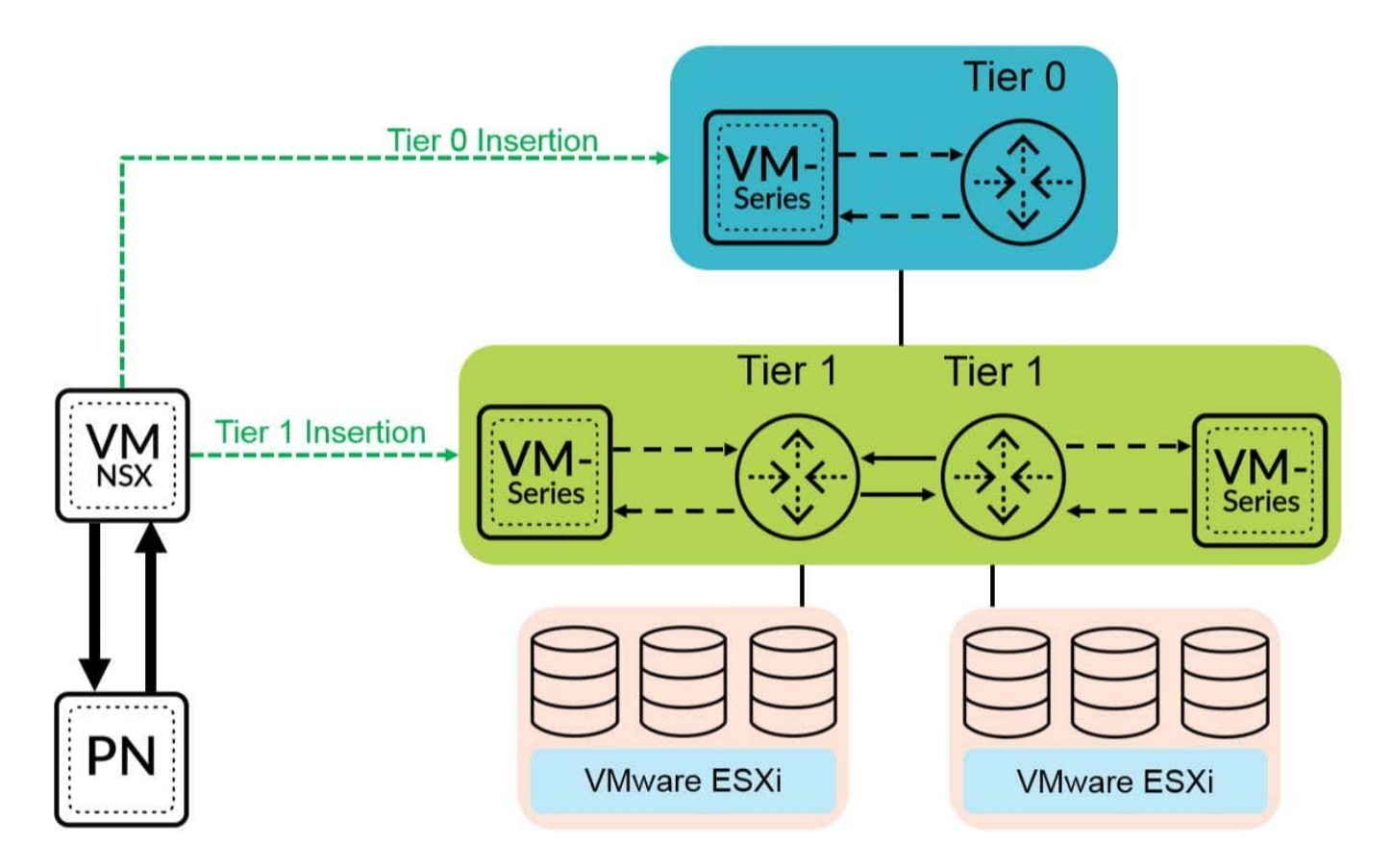

You can deploy one or more instances of the VM-Series firewall as a partner service in your VMware NSXT Data Center. Attach a VM-Series firewall to any tier-0 or tier-1 logical router to protect north-south traffic. You can deploy the VM-Series firewall as standalone service instance or two firewalls in a high-availability (HA) pair. Panorama manages the connection with NSX-T Manager and the VM-Series firewalls deployed in your NSX-T software-defined datacenter. Tier-0 Insertion--Tier-0 insertion deploys a VM-Series firewall to a tier-0 logical router, which processes traffic between logical and physical networks. When you deploy the VM-Series firewall with tier-0 insertion, NSX-T Manager uses the deployment information you configured on Panorama to attach a firewall to a tier-0 logical router in virtual wire mode. Tier-1 Insertion--Tier-1 insertion deploys a VM-Series firewall to a tier-1 logical router, which provides downlink connections to segments and uplink connection to tier-0 logical routers. NSX-T Manager attaches VM-Series firewalls deployed with tier-1 insertions to a tier-1 logical router in virtual wire mode. After deploying the firewall, you configure

traffic redirection rules that send traffic to the VM-Series firewall when crossing a tier-0 or tier-1 router. Security policy rules that you configure on Panorama are pushed to managed VM-Series firewalls and then applied to traffic passing through the firewall.

## **QUESTION 11**

When deploying VM series on Openstack platform, which statement is correct?

- A. Allow configuration of at least one interface
- B. OpenStack compute node could be installed on a hypervisor platform
- C. Accept the VM-Series OVA image
- D. Set Instance type OS::Nova Server

Correct Answer: B

# **QUESTION 12**

A customer wants to completely segment their internal networks They have Cisco switches and extensively use 10Gbps interfaces. They are running VMware ESXi and are considering implementing NSX.

Which three Palo Alto Networks firewall models will support this deployment? (Choose three)

- A. PA-3050
- B. VM-100
- C. VM-300
- D. PA-3250
- E. PA-7050

Correct Answer: ADE